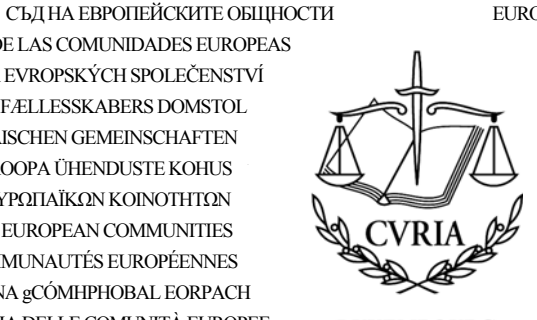

EUROPOS BENDRIJU TEISINGUMO TEISMAS AZ EURÓPAI KÖZÖSSÉGEK BÍRÓSÁGA IL-QORTI TAL-GUSTIZZJA TAL-KOMUNITAJIET EWROPEJ HOF VAN II ISTITTE VAN DE EI IROPESE GEMEENSCHAPPEN TRYBUNAŁ SPRAWIEDLIWOŚCI WSPÓLNOT EUROPEJSKICH TRIBUNAL DE JUSTICA DAS COMUNIDADES EUROPEIAS CURTEA DE JUSTITIE A COMUNITĂTILOR EUROPENE SÚDNY DVOR EURÓPSKYCH SPOLOČENSTIEV SODIŠČE EVROPSKIH SKUPNOSTI EUROOPAN YHTEISÖJEN TUOMIOISTUIN EUROPEISKA GEMENSKAPERNAS DOMSTOL

**LUXEMBOURG** 

Stampa e Informazione

# **INFORMAZIONE PER LA STAMPA n. 01/09**

13 gennaio 2009

### MESSA IN FUNZIONE DI UN SISTEMA DI RSS PER I COMUNICATI STAMPA

Il Servizio Stampa e Informazione della Corte di giustizia dispone ormai di un sistema di RSS per la diffusione di comunicati stampa relativi alle cause e agli eventi più significativi dell'istituzione.

#### Cos'è il «RSS»

TRIBUNAL DE JUSTICIA DE LAS COMUNIDADES EUROPEAS

ΔΙΚΑΣΤΗΡΙΟ ΤΩΝ ΕΥΡΩΠΑΪΚΩΝ ΚΟΙΝΟΤΗΤΩΝ

**GERICHTSHOF DER ELIROPÄISCHEN GEMEINSCHAFTEN** 

COURT OF JUSTICE OF THE EUROPEAN COMMUNITIES

COUR DE JUSTICE DES COMMUNAUTÉS EUROPÉENNES

CÚIRT BHREITHIÚNAIS NA gCÓMHPHOBAL EORPACH

CORTE DI GIUSTIZIA DELLE COMUNITÀ EUROPEE

SOUDNÍ DVŮR EVROPSKÝCH SPOLEČENSTVÍ

EUROOPA ÜHENDUSTE KOHUS

EIROPAS KOPIENU TIESA

DE EUROPÆISKE FÆLLESSKABERS DOMSTOL

Il RSS (Really Simple Syndication o Rich Site Summary) è un formato di testo che permette la diffusione automatica ed efficace dei titoli dell'attualità disponibile su Internet, evitando così di dover cercare personalmente l'informazione. Un segnale permette infatti di avvertire della messa in linea di comunicati stampa e di accedere al testo integrale.

#### Cosa fare la prima volta per utilizzare il flusso RSS

È possibile abbonarsi ad un flusso utilizzando un lettore RSS. Una volta installato, il RSS verifica, aggiorna e segnala la messa in linea di ogni novità.

Il motore di ricerca di vostra scelta può essere utilizzato per selezionare il lettore che sia a voi più confacente tra quelli esistenti sul mercato. Va sottolineato che i vari lettori funzionano con sistemi operativi diversi e che si dovrà tener conto di tale fatto al momento di effettuare una scelta

Le modalità d'abbonamento variano a seconda dei lettori. Il lettore prescelto fornirà le istruzioni necessarie.

A partire dal momento in cui è stato effettuato il download e installato il lettore, vanno seguite le istruzioni fornite da quest'ultimo per aggiungere la scelta effettuata tra i flussi offerti da CVRIA come un nuovo canale.

## Quali sono i flussi di informazione offerti da CVRIA

Sul sito CVRIA i files RSS dei comunicati stampa sono disponibili in 22 lingue.

Per tener conto del fatto che i comunicati stampa non sono sempre disponibili in tutte le lingue, è possibile abbonarsi alla lingua prescelta e ad una lingua supplementare (francese o inglese) per un'informazione completa. Nell'eventualità in cui il comunicato stampa non fosse disponibile nella lingua prescelta, vi saranno comunque trasmesse le informazioni nella lingua supplementare selezionata.

Per utilizzare il RSS, indicare l'URL di una delle due opzioni seguenti:

LINGUA + EN: <http://curia.europa.eu/feeds/rssenit.xml>

LINGUA + FR: <http://curia.europa.eu/feeds/rssfrit.xml>

*Lingue disponibili: tutte*

*La presente informazione per la stampa è disponibile anche sul sito Internet della Corte http://curia.europa.eu/it/actu/communiques/index.htm*

*Per maggiori informazioni rivolgersi alla dott.ssa Estella Cigna Angelidis tel. (00352) 4303 2582 fax (00352) 4303 2674*